# **QlikView November 2018**

Release notes

LEAD WITH DATA **QIIK Q** 

#### **TABLE OF CONTENTS**

۰

п

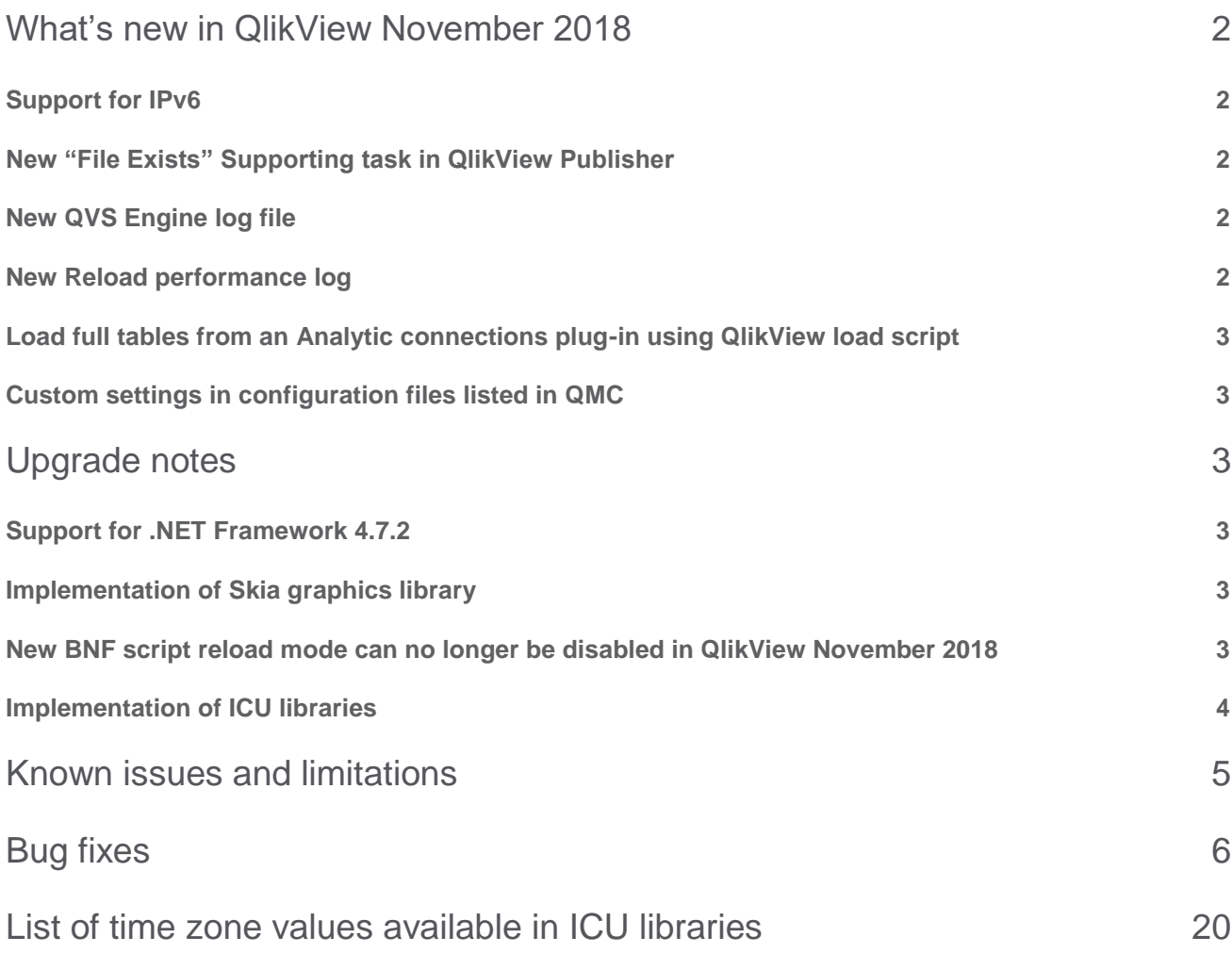

## <span id="page-2-0"></span>What's new in QlikView November 2018

The following is a list of new features and improvements included in this release of QlikView. For a list of system requirements see the System requirements page:

#### [System Requirements for QlikView](https://help.qlik.com/en-US/qlikview/November2018/Content/QV_HelpSites/System-requirements.htm)

#### <span id="page-2-1"></span>**Support for IPv6**

QlikView November 2018 introduces support for Internet Protocol IPv6 in addition to the already supported IPv4. Hybrid dual stack IPv4/IPv6 configurations are supported as well.

#### [IPv6 configurations](https://help.qlik.com/en-US/qlikview/November2018/Subsystems/Server/Content/QV_Server/QlikView-Server/QVSRM_IPv6parameters.htm)

#### <span id="page-2-2"></span>**New "File Exists" Supporting task in QlikView Publisher**

A new task called "File Exists" has been added to the set of available Supporting tasks. This supporting task can be used to trigger another task following the creation of a file in your environment. This feature is particularly useful when a system in your environment creates files at irregular time schedules. A File Exists task completes successfully even when the file is not found, but in such a case it does not trigger the following task. For more information, read the documentation on help.qlik.com.

[File Exist trigger](https://help.qlik.com/en-US/qlikview/November2018/Subsystems/QMC/Content/QV_QMC/QMC_System_SupportingTasks_ExternalPrograms_General.htm)

#### <span id="page-2-3"></span>**New QVS Engine log file**

A new engine performance log file can be produced primarily for troubleshooting and document design purposes. By default, this Engine log file is disabled and should only be enabled for limited periods of time, since it produces massive amounts of log data. The log includes: DocId, ObjectId, ObjectType, NetRAM and PeakRAM, which can be used to identify which objects in an app require the most RAM capacity. Activate the log by adding QixPerformanceLogVerbosity=4 in the Settings.ini file for the QVS.

[Logs and error codes](https://help.qlik.com/en-US/qlikview/November2018/Subsystems/Server/Content/QV_Server/QlikView-Server/QVSRM_Logging.htm)

#### <span id="page-2-4"></span>**New Reload performance log**

The task performance information, which was previously found in the task logs are now separated and can be found in dedicated log files. This new arrangement of log files makes it easier to use this data for reload performance analysis and for finding which documents are most resource consuming. Additional information on tables and fields have been added. To activate this logging add EnableQVBProcessSummary=1 in the QVB Settings.ini file.

Default location of the QVB Settings.ini file is

C:\Windows\system32\config\systemprofile\AppData\Roaming\QlikTech\QlikViewBatch.

[Logs and error codes](https://help.qlik.com/en-US/qlikview/November2018/Subsystems/Server/Content/QV_Server/QlikView-Server/QVSRM_Logging.htm)

#### **This document covers the following releases:**

QlikView November 2018 Release: 6 November 2018

#### <span id="page-3-0"></span>**Load full tables from an Analytic connections plug-in using QlikView load script**

With QlikView November 2018 you can load a full table from an SSE plug-in by making a single request in QlikView load script. For a detailed documentation on this new feature see the Load documentation in help.qlik.com.

[Load](https://help.qlik.com/en-US/qlikview/November2018/Subsystems/Client/Content/QV_QlikView/Scripting/ScriptRegularStatements/Load.htm)

#### <span id="page-3-1"></span>**Custom settings in configuration files listed in QMC**

With QlikView November 2018 you can view all non-default settings applied to your deployment directly from the QlikView Management Console (QMC). In the QMC, go to status > services and select one of the services of your QlikView Server deployment to show if any custom setting is in place. This list makes it easier to note down every custom setting applied to the QlikView services in your deployment, a practice that is particularly important when upgrading or migrating your QlikView installation.

**[Services](https://help.qlik.com/en-US/qlikview/November2018/Subsystems/QMC/Content/QV_QMC/QMC_Status_Services.htm)** 

## <span id="page-3-2"></span>Upgrade notes

#### <span id="page-3-3"></span>**Support for .NET Framework 4.7.2**

QlikView November 2018 adds support for Microsoft .NET Framework version 4.7.2. To allow for the complete adoption of .NET Framework 4.7.2 and higher versions, QlikView has ceased support for Microsoft Windows Server 2008 (initial release), whereas support for Microsoft Windows Server 2008 R2 is retained. For developing and testing of QlikView Server on Microsoft Windows 10, the Anniversary Updated (build 1607) or a later update must be installed. For more information, see QlikView System requirements page on help.qlik.com

[System Requirements for QlikView](http://help.qlik.com/en-US/qlikview/November2018/Content/System-requirements.htm)

#### <span id="page-3-4"></span>**Implementation of Skia graphics library**

The Skia open source graphic library has been implemented into QlikView November 2018. This implementation influences QlikView rendering and might affect how your QlikView applications are visualized. Some or all your applications may be visualized incorrectly, or they may present some differences compared to QlikView November 2017. This affects rendering of all objects in the QlikView Desktop and IE plug-in, and only rendering of graphs (including text embedded in the graphs) in the Ajax client. We invite you to test all your applications in the QlikView November 2018 environments you want to use and check for any rendering problem.

#### <span id="page-3-5"></span>**New BNF script reload mode can no longer be disabled in QlikView November 2018**

QlikView November 2017 introduced a new BNF script reload mode while retaining the old BNF parsing as well. In QlikView November 2018 the old BNF parsing has been permanently removed. It is therefore no longer possible to disable the new BNF as this is now the only BNF parsing available.

#### <span id="page-4-0"></span>**Implementation of ICU libraries**

The ICU (International Components for Unicode) set of C/C++ and Java libraries has been implemented in QlikView November 2018. This set of libraries provides Unicode and globalization support, allowing for a more consistent behavior of Qlik applications across different platforms.

Here is a list of noticeable differences related to the introduction of ICU Unicode libraries:

- **Changed list of time zone values**. The implementation of ICU libraries brings a new set of time zones values. If you are using hardcoded values for the "timezone" parameter in QlikView documents, the used values might be no longer available. For more information, see the "Known issues and limitations" section in this document.
- **Improved sorting of Japanese language**. Better handling of which Japanese characters should be sorted together.
- **Sorting of V and W in Swedish language**. Letter V is now sorted before letter W in Swedish language, in compliance with the Swedish Academy (Svenska Akademien).
- **Handling of white space in string**. The sorting of strings containing white spaces changes when the ICU is enabled. With ICU enabled, the longest string is sorted on top. Strings with a white space as the first caracter preceed strings that have a white space within the string itself, or as the last caracter.
- **Different sorting of numeric strings containing hyphens**. Strings containing hyphens are sorted differently when ICU is enabled. For example:

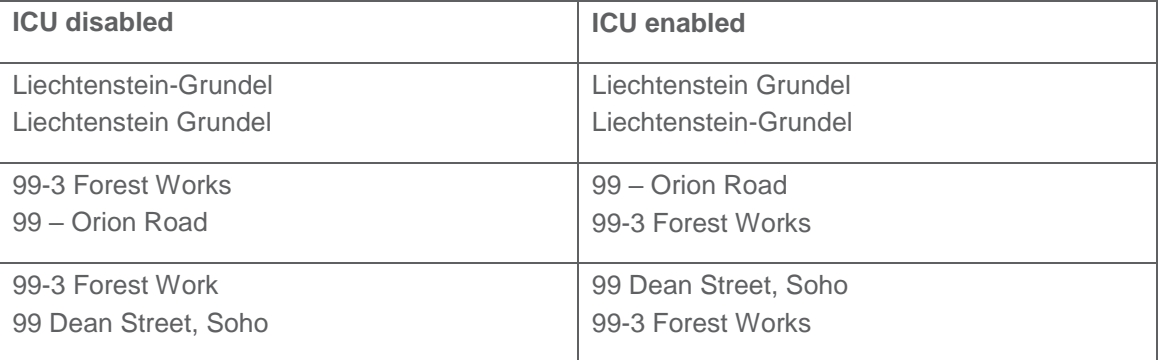

- With ICU enabled, ½ is sorted before ¼, because 2 is sorted before 4. With ICU disabled, ¼ is sorted before ½, based on the size of the represented number.
- **Update of SET variables**. SET variables are updated for all CollationLocales because ICU is used as source. Changes of the formats regarding time, timestamp, date, day- and month names, money, thousand- and decimal separator are displayed when a new document is created.

The addition of ICU libraries also brings new formats that need to be redefined manually.

- For Arabic and Persian the new SET variable for MoneyFormat must be redefined manually. For example:
	- o For CollationLocale='ar-AE' SET MoneyFormat=' ! ٢,٢٢٣,٣٣- [1] ٢,٢٢٣,٣٣]; ٢٬٢٢٣٫٣٣ is not supported, define another MoneyFormat. The same applies to other Arabic languages
- o For CollationLocale='fr-IR' From SET MoneyFormat='٢,٢٢٣ -ریال; ٢٢٢٣-٢٬٢٢٣ is not supported, define another MoneyFormat
- For CollationLocale='ar-SA' the new SET variables for DateFormat and TimestampFormat needs to be redefined manually. For example:
	- SET DateFormat='D?/M?/YYYY GGGGG'; G is not supported, define another DateFormat.
	- o SET TimestampFormat='D?/M?/YYYY GGGGG h:mm:ss[.fff] TT'; G is not supported, define another TimestampFormat.
- For CollationLocale='fr-IR' the new SET variables for TimeFormat and TimestampFormat needs to be redefined manually. For example:
	- o SET TimeFormat='h:mm:ss ()'; () is not supported, define another TimeFormat.
	- o SET TimestampFormat='YYYY/M/D h:mm:ss ()[.fff]'; () is not supported, define another TimestampFormat.

## <span id="page-5-0"></span>Known issues and limitations

#### **New ICU standard changes behavior in functions "ConvertToLocalTime" and "LocalTime"**

In QlikView November 2018, the set of hardcoded values for the "timezone" parameter (such as "Stockholm or "India") has changed due to the implementation of ICU libraries. If in "ConvertToLocalTime" and "LocalTime" functions you are using a hardcoded value that is not available in the ICU libraries, the functions return "?" instead of the expected result. Please note that if the unavailable hardcoded values are set in scripts, the execution does not fail, but the function returns "?".

#### **Workaround:**

- To restore the expected behavior, change the hardcoded value to match the values available in the ICU libraries. For a full list of available time zone values, see "List of time zone values available in ICU libraries" at the end of this document.
- If you use a dynamic solution with the "TimeZone" function as input to "ConvertToLocalTime" and "LocalTime", no change is needed.
- It is possible to switch back to non-ICU behavior by adding UseIcuForTimeZoneInfo=0 to the Settings.ini file. However, please be aware that in future versions this possibility might be removed.

#### **Syntax completion in data load editor not working properly after keyword Extension**

When using the "Load Extension" syntax in the load script, the Data load editor syntax completion does not work well after the keyword "Extension" when trying to write the call to an SSE function (AAI function). Nevertheless, the script executes correctly.

#### **DPI compatibility on QlikView November 2018**

Microsoft Windows 10 users with screens at high-resolution may experience an altered/smaller QlikView visual experience due to the DPI compatibility for the QlikView executable. Workaround: update the DPI compatibility for the QlikView executable. Do the following:

- On the machine or machines where QlikView is installed, search for the QV.exe.
- Right-click on QV.exe and select "DPI compatibility" setting.
- Modify the value to be "System (Enhanced)"

## <span id="page-6-0"></span>Bug fixes

QlikView November 2018 comes with fixes for the issues listed below.

**'Updating, please try again' message shown without document reload**

Jira issue: QV-2253

**QlikView freezes when maximizing/minimizing the container object**

Jira issue: QV-4654

**Decimals shown in Pivot table in IE plug-in and desktop client, but not in AJAX client.**

Jira issue: QV-5735

**Inconsistent scroll functionality within container between Desktop & web view**

Jira issue: QV-6063

**Tables with containers disappear once triggered**

Jira issue: QV-7474

**Inconsistencies with inter record functions when arrays contain zero values**

Jira issue: QV-7656

**List Box in container not properly rendered when changing the selection**

Jira issue: QV-7906

**Shared: Error on DeleteBlob**

Jira issue: QV-8092

**"Override locked field" is not working in calendar object**

Jira issue: QV-9163

**Search Object issue when selecting chars using mouse and then delete or retype**

Jira issue: QV-9434

**Web view and Desktop view storing the same number in different ways using InputField**

Jira issue: QV-9688

**Send to Excel option makes tables objects unavailable returning error message ""Unexpected Exception Occured"**

**Selection triggers works not working properly when multiple triggers are applied to the same field** Jira issue: QV-10128

**Last column in a pivot table cannot be expanded if a column is hidden by Enable Conditional** Jira issue: QV-10222

**Deleted QVS nodes still referenced in the QlikView Web Servers section of the QMC**

Jira issue: QV-10337

**Dimensions disappearing after the addition of a calculated dimension**

Jira issue: QV-10351

**If reloading file with Select in field and Lock Field triggers selections are cleared and field is locked with no selection**

Jira issue: QV-10607

**Page blinking while doing selections using iframe + IE11**

Jira issue: QV-10634

**Bookmarks do not apply after being initially selected**

Jira issue: QV-10927

**Dimension Limits 'Show only values that accumulate to' gets inconsistent results**

Jira issue: QV-10947

**Radar chart inside a container causes QlikView to stop functioning**

Jira issue: QV-10954

**Values on Data Points different exhibited in 12.10 than in 11.20 when using sum of two fields**

Jira issue: QV-11064

**Area Chart Showing wrong data for mixed trend in QlikView**

Jira issue: QV-11185

**Input field stops working after re-opening the QVW**

Jira issue: QV-11188

**Excel files with Japanese name fail to be opened in QlikView 12.10 SR8** 

Jira issue: QV-11645

**stripComments System Variable fails to send the comment to a database in QV 12.10**

Jira issue: QV-11648

**Subsequent date range selections in list Box not applied in bookmarks**

Jira issue: QV-11665

**Selecting print option for single charts in AJAX client and IE plug-in generates an empty .png file** Jira issue: QV-11695

#### **Conditional show of container not functioning properly in AJAX**

Jira issue: QV-11696

**Microsoft Edge - AJAX: Listbox values are missing**

Jira issue: QV-11697

**When displaying an expression with option "Values on Data Points" in a stacked bar chart, the value label is shown at both the top and bottom of a stacked column**

Jira issue: QV-11706

**Right click on a cycle group causes "Lost connection to Server" + Menu is not available in QV 12.10 SR6**

Jira issue: QV-11709

**QMC status page isn't correct when using Distribution groups**

Jira issue: QV-11901

**Blank column exported to excel when table has hidden columns**

Jira issue: QV-11985

**ListBox in AJAX not showing full list of possible selections**

Jira issue: QV-11986

**Chart Overlay Change Behaves Differently in QlikView 12.10 SR7 AJAX vs. 11.20 SR4**

Jira issue: QV-12005

**Filter pane with cell borders checked is not showing cell borders anymore since upgraded to 12.10**

Jira issue: QV-12006

**Combo chart showing different behavior in 11.20 SR13 compared to 11.20 SR16/12.10.X**

Jira issue: QV-12009

**Scrolling Behavior Differs QlikView 12.10 SR7 AJAX vs. 11.20 SR4**

Jira issue: QV-12076

**Timestamp on log for qvw file reload shown in UTC time instead than server time**

Jira issue: QV-12091

**Message "An earlier version of QlikView November 2017 has been detected" showed in Install wizard even when no previous November 2017 is installed**

Jira issue: QV-12137

**Confirm dialog window for Note deletion hidden behind Note dialog window (AJAX client)**

Jira issue: QV-12138

**Text overlapping in Bar Charts and Line Charts**

**Engine restarting with error "Internal inconsistency, type F, detected" following app timeout** Jira issue: QV-12162

**Line Chart Symbol shows up in a different position after set Scale, Static Min and Static Max** Jira issue: QV-12202

**Changing and sorting dimension causes QlikView desktop to crash**

Jira issue: QV-12227

**AllowExecuteCommand flag ignored after upgrade from QlikView 12.10 to November 2017**

Jira issue: QV-12269

**In Pivot tables, undo selections by clicking a cell twice fails after upgrade from QV 11.20 to QV 12.10 SR8**

Jira issue: QV-12277

**Data Value misplaced in Stacked Bar Chart after upgrade from 11.20 to 12.10 and November 2017**

Jira issue: QV-12336

**Reduction and distribution of a document fails with error "Failed to generate QVW files"**

Jira issue: QV-12344

**Column/row highlighted after clicking on hyperlink within pivot table**

Jira issue: QV-12366

**Debug function in Edit script fails to read Japanese characters and returns them corrupted**

Jira issue: QV-12370

**Wrong error message shown when triggering mapping load with only one field**

Jira issue: QV-12379

**Multiple search results are presented differently in QV 12.00 or higher compared to 11.20**

Jira issue: QV-12383

**QvdNoOfRecords function returning error when the qvd file does not exist**

Jira issue: QV-12407

**Scheduled task triggered twice if two identical tasks are created**

Jira issue: QV-12411

**Macro compromise QlikView functionality after upgrade from 11.20 SR17 to 12.10 SR6**

Jira issue: QV-12422

**Hovering over a bookmark does not show bookmark information tooltip in QlikView 12.10** Jira issue: QV-12434

**Document makes QlikView server unresponsive with Internal Inconsistency Type F** Jira issue: QV-12492

**Group By with field concatenation returning "Invalid expression" if not loaded as a field in the Load statement**

Jira issue: QV-12498

**Error bars are not displayed in stacked bar charts if the expression is invisible. Upgrade from QV 11.20 to QV 12.10**

Jira issue: QV-12502

**Performance Reduction when upgrading from QV 11.20 SR10 to QV 12.10 SR8**

Jira issue: QV-12503

**VB module definition is not added to the bnfdefinition when not running on the GUI thread**

Jira issue: QV-12521

**Changing interface language server side has no effect in AJAX**

Jira issue: QV-12548

**Cross-Site Request Forgery missing in Access point**

Jira issue: QV-12557

**When exporting objects to Excel the formatting from QlikView is not preserved**

Jira issue: QV-12560

**qvw document with Direct Discovery fails to be opened on Access Point**

Jira issue: QV-12569

**Reload time increase after upgrade to November 2017**

Jira issue: QV-12572

**Unable to binary load Section Access document in QlikView November 2017 server**

Jira issue: QV-12573

**QlikView Desktop stops working when clicking Table properties, Sort tab**

Jira issue: QV-12619

**Pivot table layout changed by Highest Level Dimension become disabled**

Jira issue: QV-12637

**QVB process summary not working in non-English Windows Server installations**

Jira issue: QV-12642

**Send To Excel, exports Dual Field As Number instead of Text**

Jira issue: QV-12659

**Negative values displayed on right side of horizontal stacked bar chart**

#### **Date format is exported to Excel as Numeric**

Jira issue: QV-12733

**Document chaining not working in IE Plugin**

Jira issue: QV-12737

**Custom cell format in straight table not reproduced in after upgrade to QV November 2017 (Ajax)**

Jira issue: QV-12753

**Custom Message of Calculation Condition not working in Ajax client for November 2017**

Jira issue: QV-12761

**Removing all entries from a set of users specified in a text file not working properly**

Jira issue: QV-12762

**QlikView Server doesn't respect the setting "Delay" in the Alert Properties in the QV Document**

Jira issue: QV-12778

**Fiber Loop stall detected due to AJAX client being stalled**

Jira issue: QV-12779

**Resizing bar chart with offset causes the bars to shift position**

Jira issue: QV-12808

**Distribute to folder and Distribute to Server tasks apply different user NTFS security permissions to files**

Jira issue: QV-12818

**Help text pop-up in objects doesn't show the content when hovering over help sign in Access point November 2017**

Jira issue: QV-12820

**Cannot replace data with a string in a loaded Excel spreadsheet with some empty fields**

Jira issue: QV-12822

#### **Started/Scheduled status label for triggered tasks are not consistent**

Jira issue: QV-12829

#### **AJAX page displayed with enlarged font in Safari on Ipad**

Jira issue: QV-12831

#### **"Read Only" in Chart Properties not working**

Jira issue: QV-12832

#### **SSE expression with .R causes QlikView document to crash when opening because EvalContext is missing in the string**

**Selected fields in Pivot table retain green selection after field is cleared in Ajax and Webclient** Jira issue: QV-12844 **Trigger file locked by the service account causing tasks to be stuck in queue state.** Jira issue: QV-12853 **Reload task fails if "Script Parameters" have multiple values** Jira issue: QV-12855 **Plug-in version information in session log is wrong** Jira issue: QV-12858 **Cyclic group icon disappears when the dimension contains a large number of values** Jira issue: QV-12872 **Colour bands in Area chart are not applied when dataset contains negative values. QV November 2017** Jira issue: QV-12987 **L**egend cannot be changed from vertical to horizontal in Pie chart and Funnel chart Jira issue: QV-12995 **Japanese characters in file name not reproduced when exported in xlsx** Jira issue: QV-12999 **Time format changed to serial number when selecting "Send to Excel"** Jira issue: QV-13002 **QlikView JS Extensions not working in November release** Jira issue: QV-13003 **Scatter chart with logarithmic expression not working after upgrade to QlikView 12.10** Jira issue: QV-13008 **Data values in bar chart are not adjusted if "Log Scale" is used when resizing the chart** Jira issue: QV-13012 **'Send to Excel' is generating blank report if length of the object ID is greater than 22** Jira issue: QV-13015 **Documents using too much memory are not terminated in QlikView 12** Jira issue: QV-13017 **Exporting to Excel from Pivot table, the data from an adjacent column is copied to the column on the right if it is pivoted to show data in two columns** Jira issue: QV-13018 **QMC's Task Overview showing full path instead of Document Name** Jira issue: QV-13019

**IF clause with LOAD ... AUTOGENERATE statement ignores script after END IF in QV November 2017**

Jira issue: QV-13020

**Script Editor in QV November 2017 fails to recognise multiple named ranges from same row of XLSX file**

Jira issue: QV-13033

**Exported table with null values is presenting "-" instead of blank**

Jira issue: QV-13046

**Adding a dimension to an expanded Pivot Table causing sudden total RAM consumption. QlikView 12.10 and November 2017 AJAX client**

Jira issue: QV-13072

**QlikView Accessibility Client Extension 12 Tab index functionality does not work**

Jira issue: QV-13073

**QlikView Desktop November 2017 SR2 stops working when applying a custom Color map to an object**

Jira issue: QV-13120

**Binary Load statement is not written to document logs in QlikView November 2017**

Jira issue: QV-13127

**MAILTO function not working after upgrade from 11.20 to November 2017 SR2**

Jira issue: QV-13193

**Performance decrease when opening a file in Access point for the first time with November 2017 SR1**

Jira issue: QV-13204

**Mail with Bookmark as a Link not working November 2017 SR2 Access point with latest IE Plugin**

Jira issue: QV-13227

**Calendar Object Drop down not showing years previous to 2017 (Ajax)**

Jira issue: QV-13235

**Using DocumentFolderAdminUseXDomain and Custom directory in an installation causes errors in QMS log**

Jira issue: QV-13237

**Box plot expression using variables fails to work after upgrade from 11.20 to November 2017**

Jira issue: QV-13268

**Selected values are not shown at top of the list in AJAX client view for QlikView November 2017**

Jira issue: QV-13269

**EnableSingleQuoteExactSearch=2 does not work in IE plug-in and AJAX client in document migrated from QlikView 12.10**

**onPostReload trigger set to create a csv-file does not work with new BNF reload mode in QlikView November 2017 SR2**

Jira issue: QV-13289

**Info LOAD does not upload images without saving and reloading the document first**

Jira issue: QV-13315

**Unexpected token: ':', expected one of: '(', 'Where', 'While', 'Group' error message returned for inline load of a QVS file** 

Jira issue: QV-13372

**Bubble label in scatter plot chart show even if the bubbles are out of axis boundary**

Jira issue: QV-13387

**QV hangs when opening QVW where PRJ folder exists**

Jira issue: QV-13424

**Missing InterfaceLanguage in settings.ini breaks (Ajax) after upgrade to November 2017**

Jira issue: QV-13427

**Difference between Chrome and IE in sizing an object in QV November 2017 SR2 (Ajax)**

Jira issue: QV-13475

**Dimension label misplaced when upgrading from QV 11.20 to November 2017 (Ajax)**

Jira issue: QV-13477

**QlikView November 2017 SR2 release does not display X and Y coordinates on scatter plot**

Jira issue: QV-13558

**Reducing a document and distributing it fails with error "Failed to reduce and save document"**

Jira issue: QV-13560

**Macro does run after reload if EnableBnfReload is set to 0**

Jira issue: QV-13567

**When the scroll bar is made wider, it does not scroll when using the top half of it. AJAX client.**

Jira issue: QV-13579

**Personal Edition Warning and "Failed to open document" error when opening qvw file created with QV Desktop Personal Edition on a licensed version of QV November 2017**

Jira issue: QV-13601

**Custom date format is lost in exported to Excel in QlikView November 2017 SR1 and SR2**

Jira issue: QV-13608

**QlikView Server with DMS authorization does not read subfolder with the 12.10 and November 2017 versions**

**'Drawing of chart failed internally' error is displayed in Line chart on Webview/AJAX after upgrade from QV 11.20 to 12.20 IR/SR3**

Jira issue: QV-13611

**Command line reload fails to work in QlikView November 2017 SR1**

Jira issue: QV-13683

**Box tab in container object not properly displayed in QlikView November 2017 SR3**

Jira issue: QV-13685

**Changes in Settings.ini are not propagated to the other QVS nodes in November 2017**

Jira issue: QV-13694

**Changes do not get applied when trying to modify source folder Administrators via QMS API**

Jira issue: QV-13702

**Copy-paste a list from Excel in an input box does not work in in QlikView Desktop if the WebView mode is enabled**

Jira issue: QV-13723

**QlikView Server sends wrong information to QV Web Server about Loaded Document**

Jira issue: QV-13771

**Fixed Record statement fails to create correct header row in QlikView November 2017**

Jira issue: QV-13773

**A task is still run after deletion if an identical copy is available**

Jira issue: QV-13774

**'Message changes' trigger level functionality not respected in QlikView Server November 2017 SR3**

Jira issue: QV-13775

**Email alerts not sent after upgrade from QlikView Server 11.20 SR8 to 12.10 SR4**

Jira issue: QV-13782

**Information on groups and users not available in the QMC cache**

Jira issue: QV-13786

**Behavior change of 'Open URL' text box action item after upgrade to QlikView Server November 2017 SR3**

Jira issue: QV-13802

**Listbox in container not displaying data until clicking on search icon**

Jira issue: QV-13803

**QlikView document crashes when user tries to search using the Global search in mobile devices**

**Vertical label split with chr(10) is badly formatted in AJAX client**

Jira issue: QV-13832

**Fail to find triggers after upgrading to November 2017 SR3**

Jira issue: QV-13837

**Unbalanced QVS with AccessPoint Load Balancing resulting in no access**

Jira issue: QV-13921

**Load performance decrease in loading a table after upgrade to QlikView 12.10**

Jira issue: QV-13922

**Open URL actions get "?lang=eng-us" added to the url**

Jira issue: QV-13938

**QlikView Accessibility Extension shows a long horizontal scroll bar when extension objects are added** Jira issue: QV-13950

**Reload stops at the macro editor when launched from command prompt** 

Jira issue: QV-13966

**Changes in width or height of a List box or container object in properties, caption are not applied**

Jira issue: QV-13973

**Some triggers fail during night reload in QlikView 12.10**

Jira issue: QV-14003

**QV Accesspoint: "No matches for current search" error displayed even when matching characters are found**

Jira issue: QV-14025

**QlikView Desktop ignores the "ExtendedErrorLoggingMode" setting**

Jira issue: QV-14028

**OnChange trigger with Doc Extension not working when using QlikView Desktop in WebView mode.**

Jira issue: QV-14029

**Publisher unable to save QVW files with large amounts of bookmarks**

Jira issue: QV-14033

**Custom Message of Calculation Condition not working in Table Box (Ajax)**

Jira issue: QV-14034

**Debugger not working properly when Includes are used**

Jira issue: QV-14038

**OnDemand bookmarks not returned correctly from GetBookmark on QlikView November 2017 SR2**

**Long reload times and failed tasks due to QVDistributionService.exe using up to 100% of CPU during night reloads**

Jira issue: QV-14066

**Message "This SqlTransaction has completed; it is no longer usable" presented after installing QlikView November 2017**

Jira issue: QV-14079

**Performance degrade when using Pareto function in QlikView November 2017**

Jira issue: QV-14098

**QlikView Desktop failing to open a document at launch, but succeeds if QlikView Desktop was previously launched**

Jira issue: QV-14113

**When several tasks are started, some fail because are shown as running although they are in queue**

Jira issue: QV-14151

**Associative selection behavior is inconsistent after upgrade from QlikView 11.20 to November 2017**

Jira issue: QV-14178

**Interval number format is incorrect on export to Excel**

Jira issue: QV-14179

**Straight table shifts half of the values to the above row in WebView and AJAX**

Jira issue: QV-14187

**"Index out of range. Must be non-negative and less than the size of the collection" shown for several tasks**

Jira issue: QV-14203

**Large QVW files take longer to open in QlikView November 2017 compared to 11.20**

Jira issue: QV-14206

**Cycle Groups in a chart containing expression value with Conditional box checked no longer available after upgrade**

Jira issue: QV-14254

**User defined functions not available for chart expressions in QlikView Server**

Jira issue: QV-14266

**Second expression in line chart object missing after upgrade to QlikView November 2017 SR5**

Jira issue: QV-14323

**AbsoluteMaximumMinutesBeforeTaskTimeout not working after upgrade from QlikView 11.20 to November 2017**

#### **Wrong format for Session Duration in Session Log files**

Jira issue: QV-14349

**When selecting an object inside a container object in AJAX and WebView, the becomes unresponsive until the web page is refreshed**

Jira issue: QV-14493

**"Drawing of chart failed internally" message shown if one set Enable Conditional is set to 0 for a dimension**

Jira issue: QV-14555

**Webticketing Fails in November 2017 SR5 When Using Windows Authentication With Users Belonging to a Group**

Jira issue: QV-14575

**Scatter chart does not print after upgrade to QlikView November 2017**

Jira issue: QV-14581

**Japanese text is corrupted in QlikView when opening an htm file created in MS Word**

Jira issue: QV-14615

**Log split daily although set to be split weekly**

Jira issue: QV-14639

**Objects with conditional show in a container object make QlikView unresponsive in AJAX client and WebView**

Jira issue: QV-14652

**QlikView Dashboard stops working when opening a sheet via Access Point**

Jira issue: QV-14661

**The dialog for Client Refresh Initiation Mode is available only one time per session**

Jira issue: QV-14665

**Script error in web mode & In AJAX making QlikView unresponsive**

Jira issue: QV-14718

**"Failed to connect to QlikView Connector" or "Failed to unbundle QVConnect" error messages shown in QlikView due to group policies**

Jira issue: QV-14723

**Ajax client stops working in QlikView November 2017 SR5 when switching between sheets**

Jira issue: QV-14745

#### **QlikView document crashes after upgrade to QlikView November 2017**

**Straight table not showing all entries in horizontal view after upgrade to QlikView November 2017**

Jira issue: QV-14753

**Search object function not working as expected in WebView**

Jira issue: QV-14778

**GeoAnalytics analytics causes QlikView to stop working when more than 1000 point/areas are selected**

Jira issue: QV-14788

**Objects are not rendered properly in report when printing directly through IE plug-in**

Jira issue: QV-14801

**Listbox in container not displaying data until clicking on search icon**

Jira issue: QV-14851

**"Loading Content" message doesn't appear when opening the Access Point**

Jira issue: QV-14861

**QlikView document become unresponsive after upgrade to QlikView November 2017**

Jira issue: QV-14863

**Calculated 0 value divided by negative values treated differently after upgrade to November 2017** Jira issue: QV-14869

**"This engine is about to expire" message presented although license is valid**

Jira issue: QV-14885

**Sort order incorrect in list box contained in container object in AJAX and WebView**

Jira issue: QV-14898

**Document makes QlikView server unresponsive with Internal Inconsistency Type F or A**

Jira issue: QV-14936

**Column order changed after upgrade from QlikView 11.20 to November 2017**

Jira issue: QV-14945

**"Run Macro to Select Values" makes document unresponsive after upgrade to November 2017**

Jira issue: QV-14999

**Start and Exit Logs entries don't contain Date and Timestamp information**

Jira issue: QV-15005

**"Drawing of chart failed internally" message displayed and chart fail to load in Desktop November 2017 SR6** 

**Data within sub-container is not rendered until another action within the document is performed** Jira issue: QV-15165 **Variable gets NULL value when reloaded in BNF mode** Jira issue: QV-15601 **Stacked bar chart "Value on data points" shows overlapping data points** Jira issue: QV-15611 **Engine Crashing with Internal Inconsistency CPV** Jira issue: QLIK-76888

**Curly braces stripped from values in a connection string when passed to a connector**

Jira issue: QLIK-81788

## <span id="page-20-0"></span>List of time zone values available in ICU libraries

Here you find a complete list of time zone values available in the ICU libraries. When setting a hardcoded value for the "timezone" parameter to be used in "ConvertToLocalTime" and "LocalTime" functions, make sure the value matches one of the values in this list. For more information, see the "Known issues and limitations" section in this document.

Abidjan Abu Dhabi Accra Acre ACT Adak Addis Ababa Adelaide Aden AET Africa/Abidjan Africa/Accra Africa/Addis Ababa Africa/Algiers Africa/Asmara Africa/Asmera Africa/Bamako Africa/Bangui Africa/Banjul Africa/Bissau Africa/Blantyre Africa/Brazzaville Africa/Bujumbura Africa/Cairo Africa/Casablanca

Africa/Ceuta Africa/Conakry Africa/Dakar Africa/Dar es Salaam Africa/Djibouti Africa/Douala Africa/El Aaiun Africa/Freetown Africa/Gaborone Africa/Harare Africa/Johannesburg Africa/Juba Africa/Kampala Africa/Khartoum Africa/Kigali Africa/Kinshasa Africa/Lagos Africa/Libreville Africa/Lome Africa/Luanda Africa/Lubumbashi Africa/Lusaka Africa/Malabo Africa/Maputo Africa/Maseru

Africa/Mbabane Africa/Mogadishu Africa/Monrovia Africa/Nairobi Africa/Ndjamena Africa/Niamey Africa/Nouakchott Africa/Ouagadougou Africa/Porto-Novo Africa/Sao Tome Africa/Timbuktu Africa/Tripoli Africa/Tunis Africa/Windhoek AGT Alaska Aleutian Algiers Almaty America/Adak America/Anchorage America/Anguilla America/Antigua America/Araguaina

America/Argentina/Buenos Aires America/Argentina/Catamarca America/Argentina/ComodRi vadavia America/Argentina/Cordoba America/Argentina/Jujuy America/Argentina/La Rioja America/Argentina/Mendoza America/Argentina/Rio Gallegos America/Argentina/Salta America/Argentina/San Juan America/Argentina/San Luis America/Argentina/Tucuman America/Argentina/Ushuaia America/Aruba America/Asuncion America/Atikokan America/Atka America/Bahia America/Bahia Banderas America/Barbados America/Belem America/Belize

America/Blanc-Sablon America/Boa Vista America/Bogota America/Boise America/Buenos Aires America/Cambridge Bay America/Campo Grande America/Cancun America/Caracas America/Catamarca America/Cayenne America/Cayman America/Chicago America/Chihuahua America/Coral Harbour America/Cordoba America/Costa Rica America/Creston America/Cuiaba America/Curacao America/Danmarkshavn America/Dawson America/Dawson Creek America/Denver America/Detroit America/Dominica America/Edmonton America/Eirunepe America/El Salvador America/Ensenada America/Fort Nelson America/Fort Wayne America/Fortaleza America/Glace Bay America/Godthab America/Goose Bay America/Grand Turk America/Grenada America/Guadeloupe America/Guatemala America/Guayaquil America/Guyana America/Halifax America/Havana America/Hermosillo America/Indiana/Indianapolis America/Indiana/Knox America/Indiana/Marengo America/Indiana/Petersburg America/Indiana/Tell City America/Indiana/Vevay

America/Indiana/Winamac America/Indiana/Vincennes America/Indianapolis America/Inuvik America/Iqaluit America/Jamaica America/Jujuy America/Juneau America/Kentucky/Louisville America/Kentucky/Monticello America/Knox IN America/Kralendijk America/La Paz America/Lima America/Los Angeles America/Louisville America/Lower Princes America/Maceio America/Managua America/Manaus America/Marigot America/Martinique America/Matamoros America/Mazatlan America/Mendoza America/Menominee America/Merida America/Metlakatla America/Mexico City America/Miquelon America/Moncton America/Monterrey America/Montevideo America/Montreal America/Montserrat America/Nassau America/New York America/Nipigon America/Nome America/Noronha America/North Dakota/Beulah America/North Dakota/Center America/North Dakota/New Salem America/Ojinaga America/Panama America/Pangnirtung America/Paramaribo America/Phoenix

America/Port of Spain America/Port-au-Prince America/Porto Acre America/Porto Velho America/Puerto Rico America/Punta Arenas America/Rainy River America/Rankin Inlet America/Recife America/Regina America/Resolute America/Rio Branco America/Rosario America/Santa Isabel America/Santarem America/Santiago America/Santo Domingo America/Sao Paulo America/Scoresbysund America/Shiprock America/Sitka America/St Barthelemy America/St Johns America/St Kitts America/St Lucia America/St Thomas America/St Vincent America/Swift Current America/Tegucigalpa America/Thule America/Thunder Bay America/Tijuana America/Toronto America/Tortola America/Vancouver America/Whitehorse America/Winnipeg America/Virgin America/Yakutat America/Yellowknife Amman Amsterdam Anadyr Anchorage Andorra Anguilla Antananarivo Antarctica/Casey Antarctica/Davis Antarctica/DumontDUrville Antarctica/Macquarie

Antarctica/Mawson Antarctica/McMurdo Antarctica/Palmer Antarctica/Rothera Antarctica/South Pole Antarctica/Syowa Antarctica/Troll Antarctica/Vostok Antigua Apia Aqtau Aqtobe Araguaina Arctic/Longyearbyen Argentina/Buenos Aires Argentina/Catamarca Argentina/ComodRivadavia Argentina/Cordoba Argentina/Jujuy Argentina/La Rioja Argentina/Mendoza Argentina/Rio Gallegos Argentina/Salta Argentina/San Juan Argentina/San Luis Argentina/Tucuman Argentina/Ushuaia Arizona ART Aruba Ashgabat Ashkhabad Asia/Aden Asia/Almaty Asia/Amman Asia/Anadyr Asia/Aqtau Asia/Aqtobe Asia/Ashgabat Asia/Ashkhabad Asia/Atyrau Asia/Baghdad Asia/Bahrain Asia/Baku Asia/Bangkok Asia/Barnaul Asia/Beirut Asia/Bishkek Asia/Brunei Asia/Calcutta Asia/Chita

Asia/Choibalsan Asia/Chongqing Asia/Chungking Asia/Colombo Asia/Dacca Asia/Damascus Asia/Dhaka Asia/Dili Asia/Dubai Asia/Dushanbe Asia/Famagusta Asia/Gaza Asia/Harbin Asia/Hebron Asia/Ho Chi Minh Asia/Hong Kong Asia/Hovd Asia/Irkutsk Asia/Istanbul Asia/Jakarta Asia/Jayapura Asia/Jerusalem Asia/Kabul Asia/Kamchatka Asia/Karachi Asia/Kashgar Asia/Kathmandu Asia/Katmandu Asia/Khandyga Asia/Kolkata Asia/Krasnoyarsk Asia/Kuala Lumpur Asia/Kuching Asia/Kuwait Asia/Macao Asia/Macau Asia/Magadan Asia/Makassar Asia/Manila Asia/Muscat Asia/Nicosia Asia/Novokuznetsk Asia/Novosibirsk Asia/Omsk Asia/Oral Asia/Phnom Penh Asia/Pontianak Asia/Pyongyang Asia/Qatar Asia/Qyzylorda Asia/Rangoon

Asia/Riyadh Asia/Saigon Asia/Sakhalin Asia/Samarkand Asia/Seoul Asia/Shanghai Asia/Singapore Asia/Srednekolymsk Asia/Taipei Asia/Tashkent Asia/Tbilisi Asia/Tehran Asia/Tel Aviv Asia/Thimbu Asia/Thimphu Asia/Tokyo Asia/Tomsk Asia/Ujung Pandang Asia/Ulaanbaatar Asia/Ulan Bator Asia/Urumqi Asia/Ust-Nera Asia/Vientiane Asia/Vladivostok Asia/Yakutsk Asia/Yangon Asia/Yekaterinburg Asia/Yerevan Asmara Asmera AST AST4 AST4ADT Astana Astrakhan Asuncion Athens Atikokan Atka Atlantic Atlantic Time (Canada) Atlantic/Azores Atlantic/Bermuda Atlantic/Canary Atlantic/Cape Verde Atlantic/Faeroe Atlantic/Faroe Atlantic/Jan Mayen Atlantic/Madeira Atlantic/Reykjavik Atlantic/South Georgia

Atlantic/St Helena Atlantic/Stanley Atyrau Auckland Australia/ACT Australia/Adelaide Australia/Brisbane Australia/Broken Hill Australia/Canberra Australia/Currie Australia/Darwin Australia/Eucla Australia/Hobart Australia/LHI Australia/Lindeman Australia/Lord Howe Australia/Melbourne Australia/North Australia/NSW Australia/Perth Australia/Queensland Australia/South Australia/Sydney Australia/Tasmania Australia/West Australia/Victoria Australia/Yancowinna Azores Baghdad Bahia Bahia Banderas Bahrain **BajaNorte BajaSur** Baku Bamako Bangkok Bangui Banjul Barbados Barnaul Beijing Beirut Belem Belfast Belgrade Belize Berlin Bermuda Bern

BET

Bishkek Bissau Blanc-Sablon Blantyre Boa Vista Bogota Boise Bougainville Brasilia Bratislava Brazil/Acre Brazil/DeNoronha Brazil/East Brazil/West **Brazzaville** Brisbane Broken Hill Brunei Brussels **BST** Bucharest Budapest Buenos Aires Bujumbura Busingen Cairo **Calcutta** Cambridge Bay Campo Grande Canada/Atlantic Canada/Central Canada/Eastern Canada/East-Saskatchewan Canada/Mountain Canada/Newfoundland Canada/Pacific Canada/Saskatchewan Canada/Yukon **Canary** Canberra **Cancun** Cape Verde Caracas Casablanca Casey CAT **Catamarca** Cayenne Cayman **Central** Central America

**CET** Ceuta Chagos Chatham **Chennai** Chicago Chihuahua Chile/Continental Chile/EasterIsland Chisinau Chita **Choibalsan Chongqing** Christmas Chungking Chuuk **CNT** Cocos Colombo Comoro **Conakry Continental** Copenhagen Coral Harbour Cordoba Costa Rica Creston **CST** CST6 CST6CDT **CTT** Cuba Cuiaba Curacao Currie Dacca Dakar Damascus Danmarkshavn Dar es Salaam Darwin Davis Dawson Dawson Creek DeNoronha Denver Detroit Dhaka Dili Djibouti

Central Time (US & Canada)

Dominica Douala Dubai Dublin DumontDUrville Dushanbe East Easter EasterIsland Eastern Eastern Time (US & Canada) East-Indiana East-Saskatchewan EAT ECT Edinburgh Edmonton EET Efate Egypt Eire Eirunepe Ekaterinburg El Aaiun El Salvador Enderbury Ensenada EST EST5 EST5EDT Eucla Europe/Amsterdam Europe/Andorra Europe/Astrakhan Europe/Athens Europe/Belfast Europe/Belgrade Europe/Berlin Europe/Bratislava Europe/Brussels Europe/Bucharest Europe/Budapest Europe/Busingen Europe/Chisinau Europe/Copenhagen Europe/Dublin Europe/Gibraltar Europe/Guernsey Europe/Helsinki Europe/Isle of Man

Europe/Istanbul Europe/Jersey Europe/Kaliningrad Europe/Kiev Europe/Kirov Europe/Lisbon Europe/Ljubljana Europe/London Europe/Luxembourg Europe/Madrid Europe/Malta Europe/Mariehamn Europe/Minsk Europe/Monaco Europe/Moscow Europe/Nicosia Europe/Oslo Europe/Paris Europe/Podgorica Europe/Prague Europe/Riga Europe/Rome Europe/Samara Europe/San Marino Europe/Sarajevo Europe/Saratov Europe/Simferopol Europe/Skopje Europe/Sofia Europe/Stockholm Europe/Tallinn Europe/Tirane Europe/Tiraspol Europe/Ulyanovsk Europe/Uzhgorod Europe/Vaduz Europe/Warsaw Europe/Vatican Europe/Vienna Europe/Vilnius Europe/Volgograd Europe/Zagreb Europe/Zaporozhye Europe/Zurich Factory Faeroe Fakaofo Famagusta Faroe Fiji Fort Nelson

Fort Wayne Fortaleza Freetown Funafuti Gaborone **Galapagos** Gambier Gaza GB GB-Eire General **Georgetown Gibraltar** Glace Bay GMT GMT+00:00 GMT+01:00 GMT+10:00 GMT+11:00 GMT+12:00 GMT+02:00 GMT+03:00 GMT+04:00 GMT+05:00 GMT+06:00 GMT+07:00 GMT+08:00 GMT+09:00 GMT00:00 GMT-00:00 GMT-01:00 GMT-10:00 GMT-11:00 GMT-12:00 GMT-13:00 GMT-14:00 GMT-02:00 GMT-03:00 GMT-04:00 GMT-05:00 GMT-06:00 GMT-07:00 GMT-08:00 GMT-09:00 **Godthab** Goose Bay Grand Turk Greenwich Grenada Guadalajara Guadalcanal Guadeloupe Guam Guatemala Guayaquil Guernsey Guyana **Halifax** Hanoi Harare Harbin Hawaii Havana Hebron Helsinki Hermosillo Ho Chi Minh **Hobart** Hong Kong Hongkong Honolulu Hovd **HST** HST10 Iceland IET Indian/Antananarivo Indian/Chagos Indian/Christmas Indian/Cocos Indian/Comoro Indian/Kerguelen Indian/Mahe Indian/Maldives Indian/Mauritius Indian/Mayotte Indian/Reunion Indiana (East) Indiana/Indianapolis Indiana/Knox Indiana/Marengo Indiana/Petersburg Indiana/Tell City Indiana/Vevay Indiana/Winamac Indiana/Vincennes Indianapolis Indiana-Starke International Date Line West Inuvik Iqaluit Iran

Irkutsk Islamabad Isle of Man Israel IST Istanbul Jakarta Jamaica Jan Mayen Japan Jayapura Jersey Jerusalem Johannesburg Johnston JST Juba Jujuy Juneau Kabul Kaliningrad Kamchatka Kampala Karachi Kashgar Kathmandu Katmandu Kentucky/Louisville Kentucky/Monticello Kerguelen Khandyga Khartoum Kiev Kigali Kinshasa Kiritimati Kirov Knox IN Kolkata Kosrae Kralendijk Krasnoyarsk Kuala Lumpur Kuching Kuwait Kwajalein Kyiv La Paz Lagos LHI Libreville

Libya Lima Lindeman Lisbon Ljubljana Lome London Longyearbyen Lord Howe Los Angeles Louisville Lower Princes Luanda Lubumbashi Lusaka Luxembourg Macao Macau Maceio **Macquarie** Madeira Madrid Magadan Mahe Majuro Makassar Malabo Maldives Malta Managua Manaus Manila Maputo Mariehamn Marigot Marquesas **Martinique** Maseru Matamoros Mauritius Mawson **Mayotte** Mazatlan Mbabane McMurdo Melbourne Mendoza Menominee Merida MET Metlakatla

Mexico City Mexico/BajaNorte Mexico/BajaSur Mexico/General Michigan Midway Minsk Miquelon MIT Mogadishu Monaco Moncton Monrovia **Monterrey** Montevideo **Montreal Montserrat** Moscow Mountain Mountain Time (US & Canada) **MST** MST<sub>7</sub> MST7MDT Mumbai Muscat Nairobi Nassau Nauru Navajo Ndjamena **NET** New Caledonia New Delhi New York Newfoundland Niamey Nicosia Nipigon Niue Nome Norfolk Noronha North North Dakota/Beulah North Dakota/Center North Dakota/New Salem Nouakchott Noumea Novokuznetsk Novosibirsk

**NST** NSW Nuku'alofa NZ NZ-CHAT **Ojinaga** Omsk Oral Osaka Oslo Ouagadougou Pacific Pacific Time (US & Canada) Pacific/Apia Pacific/Auckland Pacific/Bougainville Pacific/Chatham Pacific/Chuuk Pacific/Easter Pacific/Efate Pacific/Enderbury Pacific/Fakaofo Pacific/Fiji Pacific/Funafuti Pacific/Galapagos Pacific/Gambier Pacific/Guadalcanal Pacific/Guam Pacific/Honolulu Pacific/Johnston Pacific/Kiritimati Pacific/Kosrae Pacific/Kwajalein Pacific/Majuro Pacific/Marquesas Pacific/Midway Pacific/Nauru Pacific/Niue Pacific/Norfolk Pacific/Noumea Pacific/Pago Pago Pacific/Palau Pacific/Pitcairn Pacific/Pohnpei Pacific/Ponape Pacific/Port Moresby Pacific/Rarotonga Pacific/Saipan Pacific/Samoa Pacific/Tahiti Pacific/Tarawa

Pacific/Tongatapu Pacific/Truk Pacific/Wake Pacific/Wallis Pacific/Yap Pacific-New Pago Pago Palau Palmer Panama Pangnirtung Paramaribo Paris Perth Phnom Penh Phoenix Pitcairn PLT PNT Podgorica Pohnpei Poland Ponape Pontianak Port Moresby Port of Spain Port-au-Prince Porto Acre Porto Velho Porto-Novo Portugal Prague PRC Pretoria PRT PST PST8 PST8PDT Puerto Rico Punta Arenas Pyongyang Qatar Queensland Quito Qyzylorda Rainy River Rangoon Rankin Inlet Rarotonga Recife Regina

Resolute Reunion Reykjavik Riga Rio Branco Riyadh ROC ROK Rome Rosario Rothera Saigon Saipan Sakhalin Samara Samarkand Samoa San Marino Santa Isabel Santarem Santiago Santo Domingo Sao Paulo Sao Tome Sapporo Sarajevo Saratov **Saskatchewan** Scoresbysund Seoul Shanghai Shiprock Simferopol Singapore **Sitka** Skopje Sofia Solomon Is. South South Georgia South Pole Srednekolymsk Sri Jayawardenepura **SST** St Barthelemy St Helena St Johns St Kitts St Lucia St Thomas St Vincent

St. Petersburg **Stanley** Stockholm Swift Current Sydney Syowa SystemV/AST4 SystemV/AST4ADT SystemV/CST6 SystemV/CST6CDT SystemV/EST5 SystemV/EST5EDT SystemV/HST10 SystemV/MST7 SystemV/MST7MDT SystemV/PST8 SystemV/PST8PDT SystemV/YST9 SystemV/YST9YDT Tahiti Taipei Tallinn Tarawa **Tashkent** Tasmania Tbilisi **Tegucigalpa** Tehran Tel Aviv Thimbu Thimphu **Thule** Thunder Bay **Tijuana** Timbuktu **Tirane** Tiraspol Tokyo Tomsk **Tongatapu Toronto** Tortola Tripoli Troll Truk Tunis **Turkey** UCT Ujung Pandang Ulaanbaatar Ulan Bator

Ulyanovsk Universal Urumqi US/Alaska US/Aleutian US/Arizona US/Central US/Eastern US/East-Indiana US/Hawaii US/Indiana-Starke US/Michigan US/Mountain US/Pacific US/Pacific-New

US/Samoa Ust-Nera **UTC** Uzhgorod Vaduz Wake Wallis Vancouver Warsaw Vatican Wellington West West Central Africa WET Whitehorse

Victoria Vienna Vientiane Vilnius Windhoek Winnipeg Virgin Vladivostok Volgograd Vostok VST W-SU Yakutat Yakutsk Yancowinna Yangon Yap Yekaterinburg Yellowknife Yerevan YST9 YST9YDT Yukon Zagreb Zaporozhye Zulu Zurich

## **Qlik Q** LEAD WITH DATA

### **About Qlik**

Qlik is on a mission to create a data-literate world, where everyone can use data to solve their most challenging problems. Only Qlik's end-to-end data management and analytics platform brings together all of an organization's data from any source, enabling people at any skill level to use their curiosity to uncover new insights. Companies use Qlik to see more deeply into customer behavior, reinvent business processes, discover new revenue streams, and balance risk and reward. Qlik does business in more than 100 countries and serves over 48,000 customers around the world.

#### **qlik.com**

© 2018 QlikTech International AB. All rights reserved. Qlik®, Qlik Sense®, QlikView®, QlikCloud®, Qlik DalaMarket®, Qlik Analytics Platform®, Qlik NPrinting®, Qlik<br>Connectors®, Qlik GeoAnalytics®, Qlik Core®, Associative BIGDATAWP092618\_MD